# <span id="page-0-0"></span>MS211 - Cálculo Numérico Sistemas Lineares (Slides Modificados de M. E. Valle)

K ロ ▶ K @ ▶ K 할 ▶ K 할 ▶ 이 할 → 9 Q Q →

### Aplicação 1 - Modelo de Leontief

Wassily Leontief recebeu o prêmio Nobel em Economia em 1973 por apresentar um modelo matemático que descreve as relações inter-indústria numa economia.

A produção de um setor industrial pode se tornar um insumo para outro setor industrial.

Suponha que a economia de um país ou região pode ser dividida em *n* setores que produzem ou oferecem *n* produtos diferentes.

Vamos admitir que um setor depende do produto dos outros setores e, possivelmente, do seu próprio setor.

# Suposições de Leontief

O setor *i* produz *x<sup>i</sup>* unidades (monetárias) de um único bem.

O *j*-ésimo setor, para produzir 1 unidade, deve usar *aij* unidades (monetárias) do setor *i*.

Cada setor venda parte de sua produção para outros setores (produção intermediária) e parte de sua produção para os consumidores (produção final ou demanda final).

Dado qualquer vetor de demanda final *d*, as produções necessárias podem ser encontradas através da resolução de um sistema linear.

#### As equações de Leontief

$$
\begin{cases}\nx_1 &= a_{11}x_1 + a_{12}x_2 + \ldots + a_{1n}x_n + d_1, \\
x_2 &= a_{21}x_1 + a_{22}x_2 + \ldots + a_{2n}x_n + d_2, \\
& \vdots \\
x_n &= a_{n1}x_1 + a_{n2}x_2 + \ldots + a_{nn}x_n + d_n.\n\end{cases}
$$

Equivalentemente, temos o seguinte sistema com *n* equações e *n* incógnitas:

$$
\begin{cases}\n(1-a_{11})x_1 - a_{12}x_2 - \ldots - a_{1n}x_n = d_1, \\
-a_{21}x_1 + (1-a_{22})x_2 - \ldots - a_{2n}x_n = d_2, \\
\vdots \\
-a_{n1}x_1 - a_{n2}x_2 - \ldots + (1-a_{nn})x_n = d_n.\n\end{cases}
$$

K ロ ▶ K 個 ▶ K 할 ▶ K 할 ▶ 「할 → 9 Q @

## Exemplo Artificial Simples

Suponha que a economia de um país possa ser dividida em:

- 1 Agricultura  $(S_1)$  Café, laranja, cana-de-açúcar, milho, etc.
- 2 Pecuária (S<sub>2</sub>) Carne bovina, carne de frango e carne suína.
- 3 Industria (*S*<sub>3</sub>) Veículos, combustíveis, alimentos, bebidas, etc.
- <sup>4</sup> Serviços (*S*4) Telecomunicações, transporte, técnico, etc.

Veja a seguinte tabela de produção, consumo e demanda:

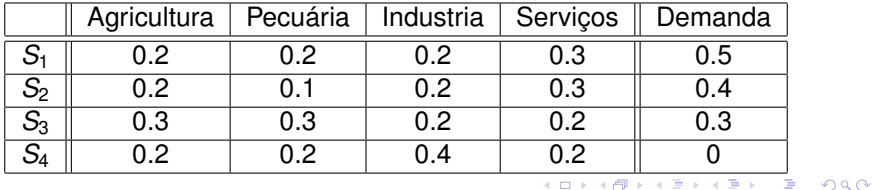

Nesse caso, teremos o sistema linear:

$$
\begin{cases}\n0.8x_1 & -0.2x_2 & -0.2x_3 & -0.3x_4 = 0.5, \quad (L_1^{(0)}) \\
-0.2x_1 & +0.9x_2 & -0.2x_3 & -0.3x_4 = 0.4, \quad (L_2^{(0)}) \\
-0.3x_1 & -0.3x_2 & +0.8x_3 & -0.2x_4 = 0.3, \quad (L_3^{(0)}) \\
-0.2x_1 & -0.2x_2 & -0.4x_3 & +0.8x_4 = 0, \quad (L_4^{(0)})\n\end{cases}
$$

em que  $x_1$ ,  $x_2$ ,  $x_3$ , e  $x_4$  denotam a produção dos setores  $S_1$ ,  $S_2$ , *S*<sup>3</sup> e *S*4, respectivamente.

Podemos resolver o sistema adicionando/subtraindo de uma linha um múltiplo de outra linha.

Existem várias formas de fazer isso. Descreveremos a seguir o chamado **método da eliminação de Gauss**.

**KORK ERKER ADAM ADA** 

#### Método da Eliminação de Gauss

Primeiro, adicionamos a segunda, terceira e quarta equações, múltiplos da primeira equação:

$$
\begin{cases} 0.8x_1 & -0.2x_2 & -0.2x_3 & -0.3x_4 = 0.5, \\ & +0.85x_2 & -0.25x_3 & -0.38x_4 = 0.53, \\ & -0.38x_2 & 0.73x_3 & -0.31x_4 = 0.49, \\ & -0.25x_2 & -0.45x_3 & +0.73x_4 = 0.12, \\ \end{cases} \begin{cases} (L_2^{(1)} \leftarrow L_2^{(0)} + \frac{0.2}{0.8}L_1^{(0)}) \\ (L_2^{(1)} \leftarrow L_2^{(0)} + \frac{0.3}{0.8}L_1^{(0)}) \\ & -0.25x_2 & -0.45x_3 & +0.73x_4 = 0.12, \\ \end{cases}
$$

Os múltiplos são escolhidos de modo a *eliminar* o termo *x*<sup>1</sup> da segunda, terceira e quarta equações.

KEL KALEY KEY E NAG

 $\mathbb{R}^2$ 

Posteriormente, adicionamos a terceira e quarta equações, múltiplos da segunda equação:

$$
\begin{cases} 0.8x_1 & -0.2x_2 & -0.2x_3 & -0.3x_4 = 0.5, \\ & +0.85x_2 & -0.25x_3 & -0.38x_4 = 0.53, \\ & 0.61x_3 & -0.48x_4 = 0.72, \\ & -0.52x_3 & +0.61x_4 = 0.28, \ \ (L_4^{(2)} \leftarrow L_4^{(1)} + \frac{0.38}{0.85}L_2^{(1)}) \\ & \end{cases}
$$

Os múltiplos são escolhidos de modo a *eliminar* o termo  $x_2$  da terceira e quarta equações.

**KORK ERKER ADAM ADA** 

No terceiro estágio do método da eliminação de Gauss, adicionamos a quarta equação um múltiplo da terceira:

$$
\begin{cases} 0.8x_1 & -0.2x_2 & -0.2x_3 & -0.3x_4 = 0.5, \\ & +0.85x_2 & -0.25x_3 & -0.38x_4 = 0.53, \\ & 0.61x_3 & -0.48x_4 = 0.72, \\ & +0.21x_4 = 0.89, \ \ (\mathcal{L}_4^{(3)} \leftarrow \mathcal{L}_4^{(2)} + \frac{0.52}{0.61}\mathcal{L}_3^{(2)}) \end{cases}
$$

O múltiplo é escolhido de modo a *eliminar* o termo *x*<sup>3</sup> da quarta equação.

**KOD KOD KED KED E VAN** 

Finalmente, determinamos a solução do sistema linear usando a chamada **substituição reversa**.

Especificamente, da quarta equação, concluímos que

$$
x_4=\frac{0.89}{0.21}=4.24.
$$

Substituindo o valor de *x*<sup>4</sup> na terceira equação, obtemos:

$$
x_3=\frac{0.72+0.48x_4}{0.61}=\frac{0.72+0.48\times 4.21}{0.61}=4.51.
$$

Analogamente, obtemos

$$
x_2=\frac{0.53+0.25x_3+0.38x_4}{0.85}=3.84,
$$

e

$$
x_1 = \frac{0.5 + 0.2x_2 + 0.2x_3 + 0.3x_4}{0.8} = 4.32.
$$

 $\eta$ an

おす 重 おし

<span id="page-10-0"></span>Concluindo, para atender tanto a demanda interna como a demanda externa, os setores *S*1, *S*2, *S*<sup>3</sup> e *S*<sup>4</sup> devem produzir respectivamente 4.32, 3.84, 4.51 e 4.29.

Nesse exemplo, admitimos que a economia é dividida em 4 setores.

A economia brasileira pode ser dividida em mais de 50 setores.

Vamos ver na aula como resolver de forma eficiente um sistema linear com um número significativo de equações e incógnitas.

Não encontrei dados que permitem gerar a matriz de Leontief na literatura, ao contrário de dados provenientes de um certo país europeu.

## <span id="page-11-0"></span>Exemplo com Dados Reais

Table 1

#### **Aggregated Sectoral Structure**

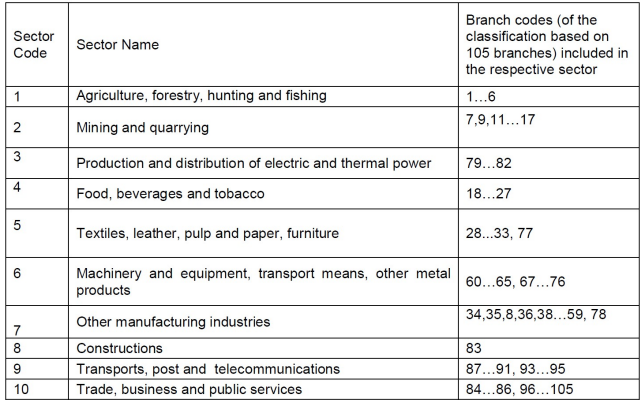

Figura: Setores da economia de u[m c](#page-10-0)[ert](#page-12-0)[o](#page-10-0) [p](#page-11-0)[aí](#page-12-0)[s.](#page-0-0) A la partidade de la parte

### <span id="page-12-0"></span>Matriz de Leontief com Dados Reais

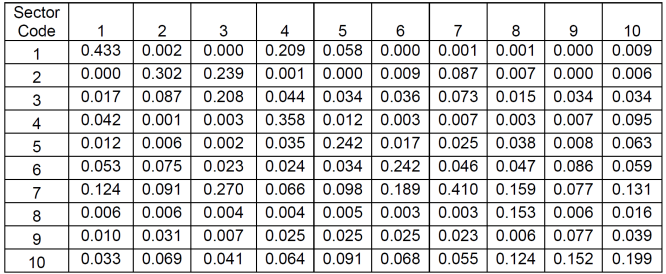

#### **Technical Coefficients Matrix (A)**

Source: Authors' own computations.

Figura: A matriz *A* que determine as dependências entre os setores de um certo país e um certo ano.

## <span id="page-13-0"></span>Considerações Finais

Na aula de hoje, primeiramente, comentamos que nesse curso veremos como a matemática e o computador são usadas para resolver problemas da ciência e da engenharia.

Como exemplo, presentamos o modelo econômico de Leontief que pode ser formulada como um sistema linear.

Usando um exemplo pequeno, apresentamos o método da eliminação de Gauss.

Na próxima aula, formalizaremos o método da eliminação de Gauss.

Muito grato pela atenção!